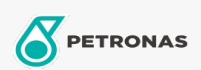

Autopflege

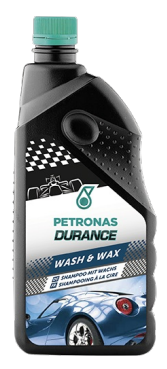

## PETRONAS Durance Wash & Wax 1 lt (70111)

## Sortiment:

Langbeschreibung: Formuliert mit einer ausgewählten Mischung aus Tensiden und reinen Wachsen. Ideal zum Reinigen, Polieren und Trocknen der Karosserie in einer Anwendung. Speziell entwickelte Formel, die Reinigungs- und Entfettungswirkung, effektives Polieren und leichtes Trocknen kombiniert.

**A** Produktdatenblatt